#### , tushu007.com

## <<Windows 2000 Advance>>

<<Windows 2000 Advanced Server >>

- 13 ISBN 9787115088512
- 10 ISBN 7115088519

出版时间:2000-12

页数:406

字数:635000

extended by PDF and the PDF

http://www.tushu007.com

#### , tushu007.com

## <<Windows 2000 Advance>>

Windows 2000 4 Windows 2000 Advanced Server Windows 2000 Advanced Server Windows 2000 Advanced Server<br>IE 50 18 6 Outlook Express NetMeeting<br>
MMC  $MMC$ the DNS to DHCP WINS

# <<Windows 2000 Advance>>

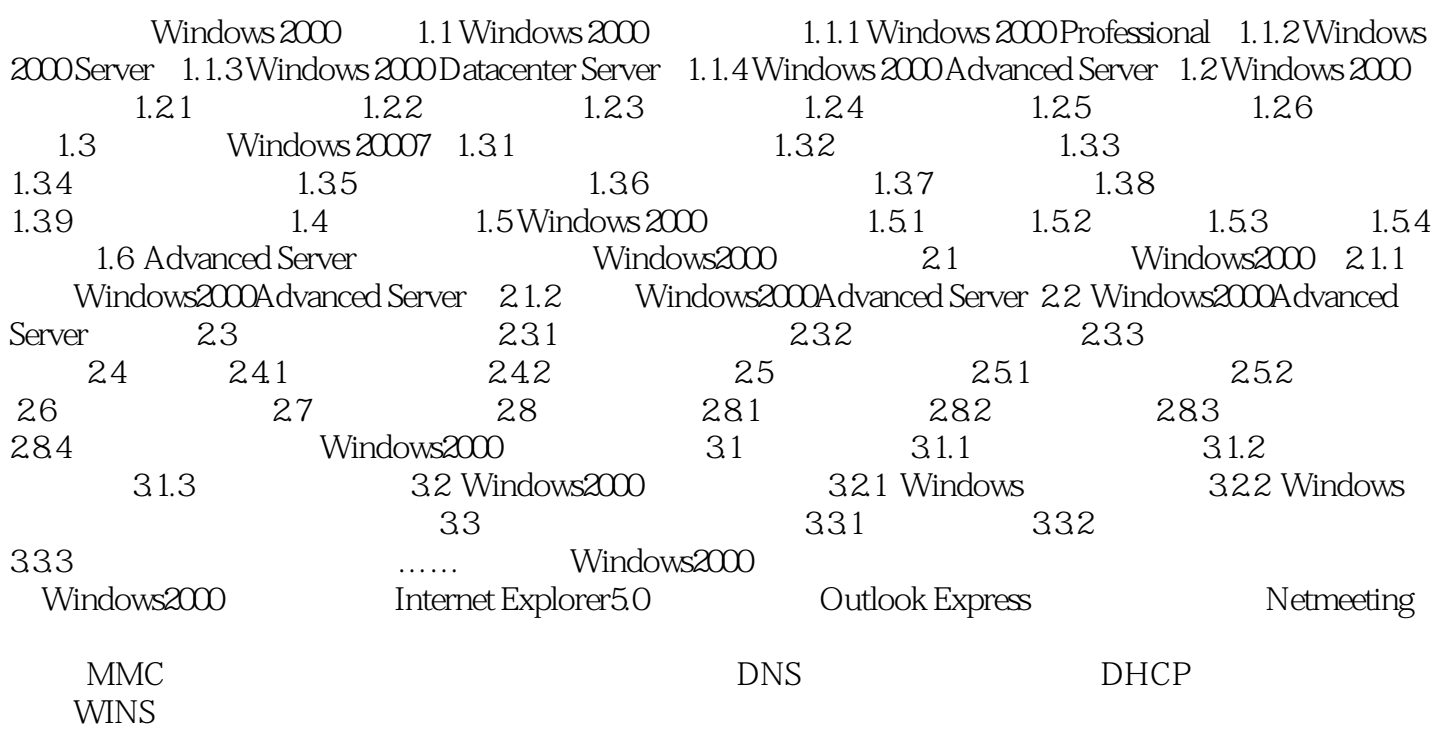

### $,$  tushu007.com

# <<Windows 2000 Advance>>

本站所提供下载的PDF图书仅提供预览和简介,请支持正版图书。

更多资源请访问:http://www.tushu007.com